## **Prise en main pour le développement - Esup Annuaire2**

- [Les options qui ont été prises dans ce projet](#page-0-0)
- [Premiers test](#page-0-1)

Le projet Esup-annuaire2 est développé sur la base d'Esup-commons V2.

Reportez vous aux pages de ce Wiki pour ce qui concerne la mise en place ou l'utilisation d'Eclipse, de Subversion et de Maven avec Esup-Commons V2:

- Maven et esup-commons (<http://www.esup-portail.org/display/PROJCOMMONS/Maven+et+esup-commons>)
- Guide du développeur V2 (en cours de réalisation) [\(http://www.esup-portail.org/pages/viewpage.action?pageId=100663416\)](http://www.esup-portail.org/pages/viewpage.action?pageId=100663416)

## <span id="page-0-0"></span>**Les options qui ont été prises dans ce projet**

Il est découpé en modules Maven, comme ci-dessous. Après un Checkout du projet sur le dépôt SVN, vous obtenez dans Eclipse un projet global et autant de projets Eclipse que de modules.

Faites suivre ce Checkout d'un Maven Clean puis d'un Maven Install.

日 · Des esup-annuaire2 [trunk/esup-annuaire2] esup-annuaire2-domain-beans esup-annuaire2-domain-services 中 asup-annuaire2-Idap-services esup-annuaire2-Idap-services-lille1 **E** csup-annuaire2-utils esup-annuaire2-web-jsf-mixed ⊡ *⊡* src  $\frac{1000}{2}$  pom.xml 26 31/03/11 15:34 ydescham

Un établissement souhaitant adapter l'application à son annuaire Ldap (attributs spécifiques, règles de gestion particulières), devra écrire un nouveau module Maven en lieu et place de esup-annuaire2-ldep-services-lille1.

**Nous recommandons d'enrichir le projet initial, en utilisant le SVN, de manière à mutualiser nos efforts.**

## L'écriture d'un tel module **correspond à l'implémentation d'une série d'interfaces pour permettre la gestion des Personnes, des Rôles, des Structures et des Etudiants.**

- Les paramètres de configuration sont centralisés dans les fichiers defaults.properties et config.properties qui se trouvent dans le module esupannuaire2-web-jsf-mixed (\src\main\resources\properties). Si le config.properties n'existe pas, créez le, il ne doit contenir que les éléments que vous souhaitez utiliser en lieu et place de ceux de defaults.properties. **Prenez soin de ne jamais commiter config.properties car il peut contenir des éléments propres et sécurisés de votre établissement !**
- Pour bien maitriser ces paramètres, reportez vous aux beans Spring où ils sont invoqués... Ces beans se trouvent dans le module esupannuaire2-web-jsf-mixed (\src\main\resources\properties),**et aussi dans les répertoires \src\main\resources\META-INF\ des différents modules**.

## <span id="page-0-1"></span>**Premiers test**

Depuis le projet esup-annuaire2-web-jsf-mixed, faites Run / Configuration comme ceci:

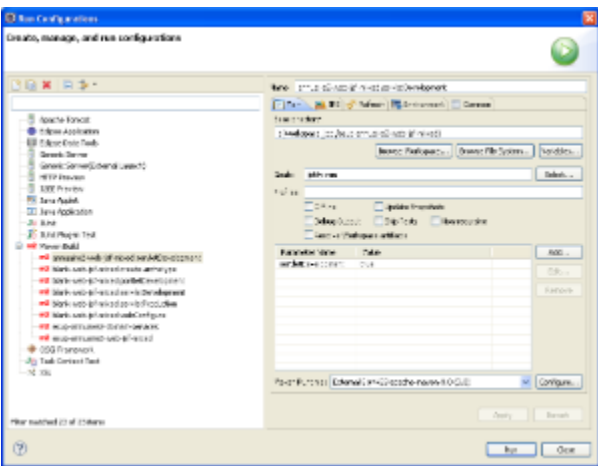

Vous devriez obtenir une première page, ressemblant à celle-ci:

Paramosia | Etructures | Préférences | Algropos | Aide | Authentification | Mair en mode modie

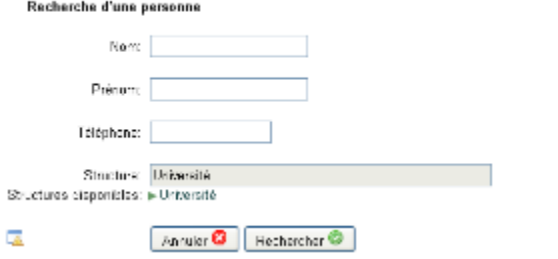